## ZOOM: 데스크탑/웹 브라우저

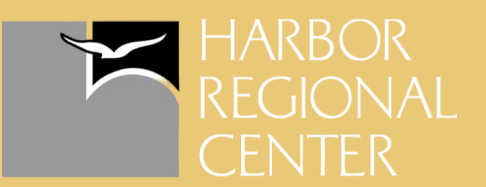

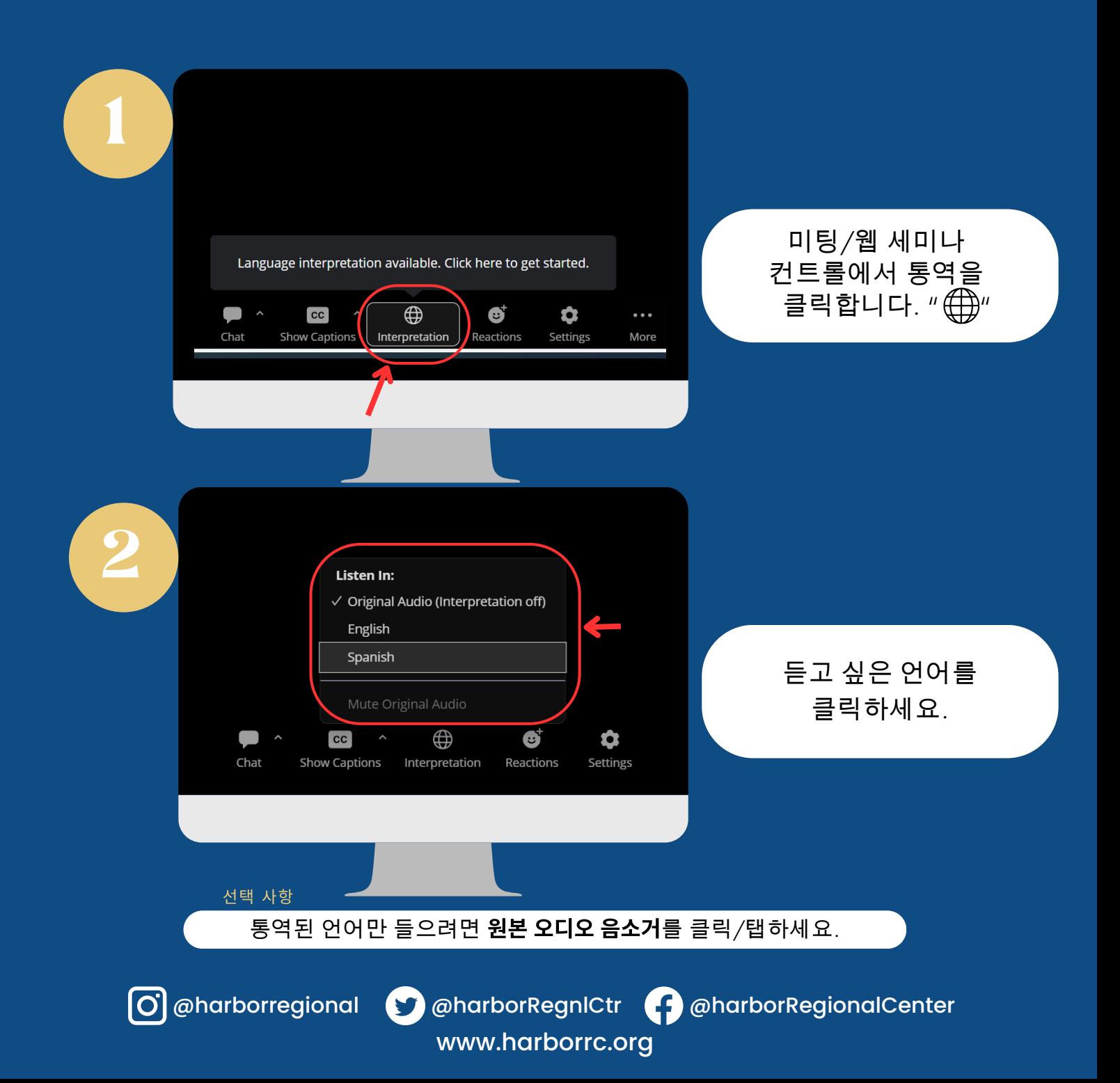

## ZOOM: 통역 방법 청취 모바일

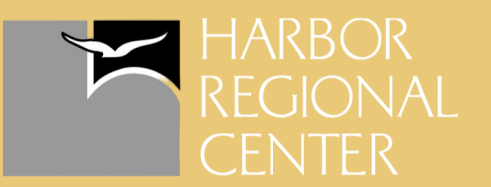

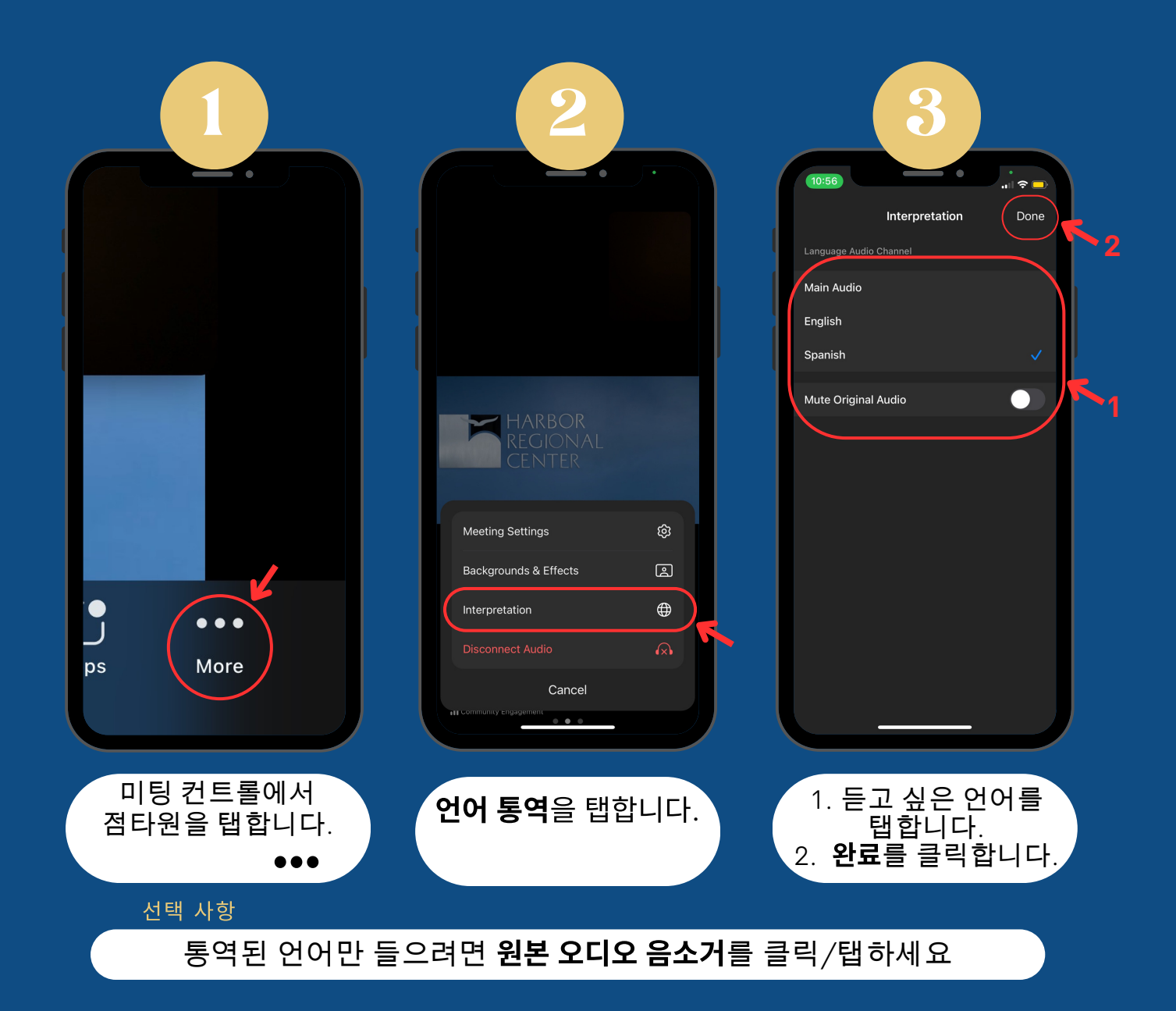

www.harborrc.org

@harborregional @harborRegnlCtr @harborRegionalCenter